## **Driver Panasonic Hdc Mdh1 19**

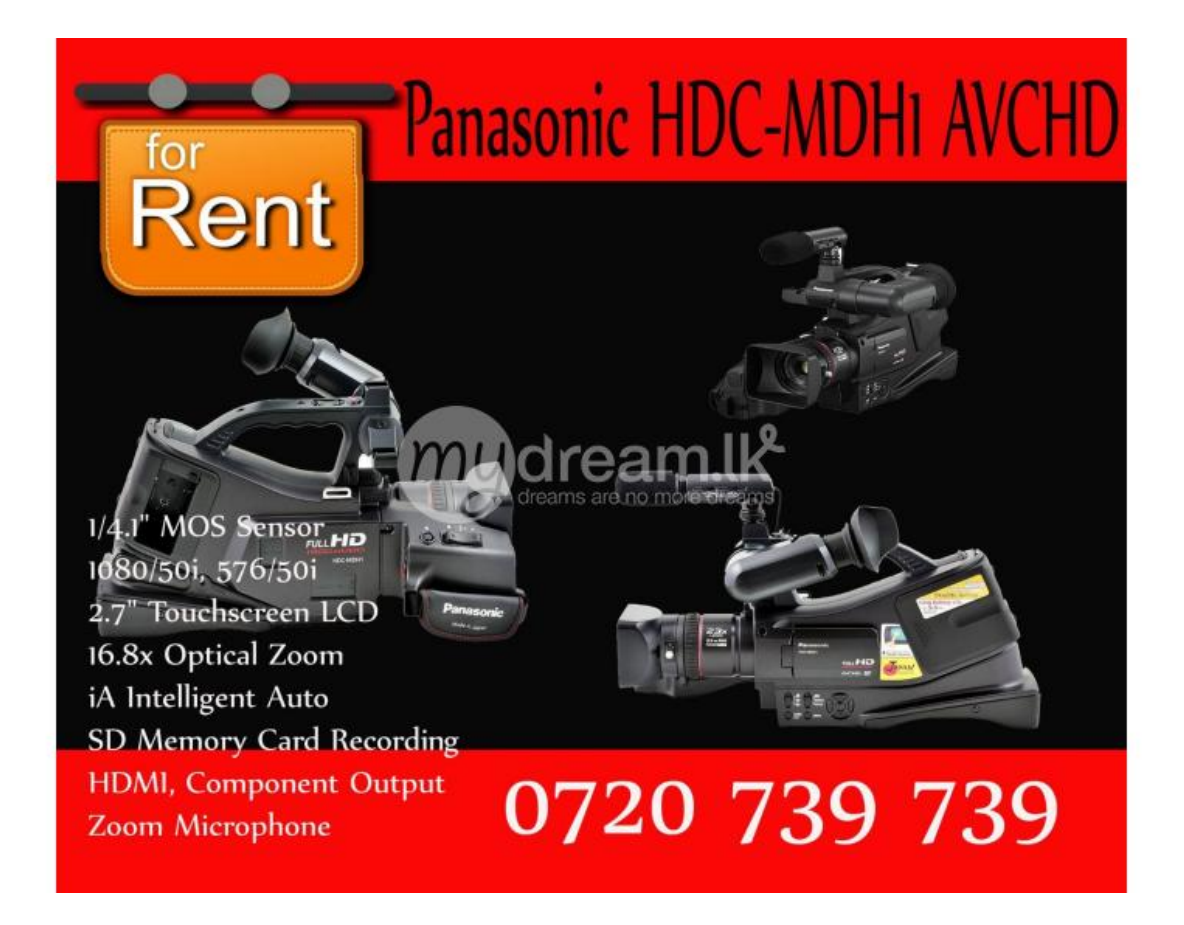

DOWNLOAD: https://tinurli.com/2ilstd

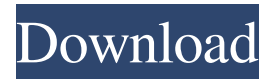

inch does not display properly what to do pablo : looks like your graphics card isn't correctly identified. you could use this tool to fix it. !nv | pablo\_\_ pablo\_\_: For Ati/NVidia/Matrox video cards, see !amd Open driver for AMD cards: amdgpu (cards >= GCN1.2 aka GCN 3rd gen), radeon (older cards). Closed drivers: amdgpu-pro (>= GCN1.2) fglrx (older cards, unsupported by AMD in 16.04+). For info on GCN levels, see For fglrx info, see the info it's probably missing the drive letters, try 'lsblk' to get them pablo\_\_: that means you need to install the amdgpu drivers, and possibly also mesa. ok pablo\_\_: try sudo apt-get install --reinstall linux-image-generic does the package 'docker' have a clean dependency problem because of the snap? in xenial, or was that a docker.io thing? teward: the package names match, i think. tomreyn: mmmmm it's a kernel issue i think so sudo aptget install --reinstall linux-image-generic is not working pablo\_\_:'sudo apt-get install --reinstall linux-image-generic' pablo\_\_: just fyi, unless you installed the nvidia proprietary drivers via ubuntu's default graphics driver mechanism, they will not be used here. 82157476af

> [hotstar app download for pc softonic](http://leutacmao.yolasite.com/resources/hotstar-app-download-for-pc-softonic.pdf) [altair hyperworks 12 crack free download](http://soiblacan.yolasite.com/resources/altair-hyperworks-12-crack-free-download.pdf) [Das Lied Von Eis Und Feuer.pdf](http://geowhisme.yolasite.com/resources/Das-Lied-Von-Eis-Und-Feuerpdf.pdf)